#### **COMPUTER ORGANIZATION AND DESIGN** The Hardware/Software Interface

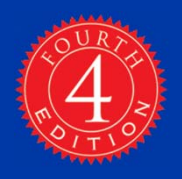

## EECS 2021

MK

#### Computer Organization Fall 2015

The slides are based on the publisher slides and contribution from Profs Amir Asif and Peter LianThe slides will be modified, annotated, explained on the board, and sometimes corrected in the class

Based on slides by the author and prof. Mary Jane Irwin of PSU.

## **Chapter Summary**

- Stored-program concept
- Assembly language
- $\mathcal{L}_{\mathcal{A}}$ Number representation
- **Instruction representation**
- **Supporting procedures in hardware**
- MIPS addressing
- Some real-world stuff
- Fallacies and Pitfalls

*It is easy to see by formal-logical methods that there exist certain [instruction sets] that are in abstract adequate to control and cause the execution of any sequence of operations . . . . The really decisive considerations from the present point of view, in selecting an [instruction set], are more of a practical nature:*

*simplicity of the equipment demanded by the [instruction set], and the clarity of its application to the actually important problems together with the speed of its handling of those problems.*

Burks, Goldstine, and von Neumann, 1947

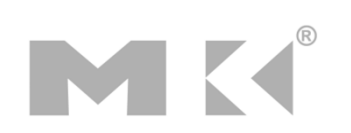

Marketing and management will not usually ask for a combination of features, cost, and schedule that are simultaneously realizable – count on that. They will reliably ask for the impossible. … It's a very short step from using Moore's Law to *check* your road map to using it to *dictate* the road map.

Bob Colwell, *The Pentium Chronicles*

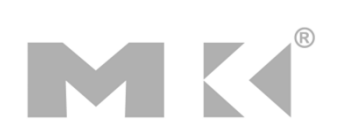

## **Stored-Program Concept**

- **Program instructions are stored in the** memory.
- **Every cycle, an instruction is read from the** memory (fetched).
- **The instruction is examined to decide what** to do (decode)
- **Then we perform the operation stated in** the instruction (execute)

■ Fetch-Decode-Execute cycle.

## **Instruction Set**

- **The repertoire of instructions of a** computer
- **Different computers have different** instruction sets
	- But with many aspects in common
- **Early computers had very simple** instruction sets
	- **Simplified implementation**
- $\mathbb{R}^n$  Many modern computers also have simple instruction sets RISC vs. CISC

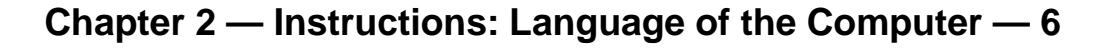

## **The MIPS Instruction Set**

- Used as the example throughout the book
- Stanford MIPS commercialized by MIPS Technologies (www.mips.com)
- **Large share of embedded core market** 
	- Applications in consumer electronics, network/storage equipment, cameras, printers, …
- **Typical of many modern ISAs** 
	- See MIPS Reference Data tear-out card, and Appendixes B and E

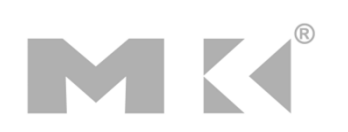

## **The Four Design Principles**

- 1.Simplicity favors regularity.
- 2.Smaller is faster.
- 3. Make the common case fast.
- 4. Good design demands good compromises

## **Arithmetic Operations**

- **Add and subtract, three operands**  Two sources and one destination add a, b, c  $#$  a gets  $b + c$
- **All arithmetic operations have this form**
- *Design Principle 1:* **Simplicity favors regularity**
	- Regularity makes implementation simpler
	- Simplicity enables higher performance at lower cost

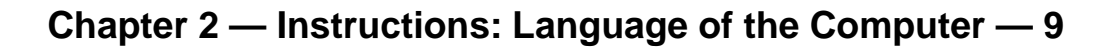

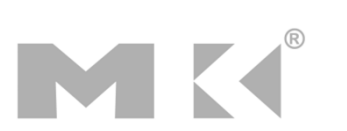

## **Arithmetic Example**

■ C code:

**NO.** 

 $f = (g + h) - (i + j);$ 

■ Compiled MIPS code: (almost, this is not really assembly)

add t0, g, h # temp t0 = g + h add t1, i, j # temp t1 = i + j sub  $f$ ,  $t0$ ,  $t1$  #  $f = t0 - t1$ 

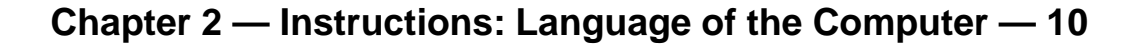

### **Register Operands**

- Arithmetic instructions use **register operands**
- MIPS has a 32 32-bit register file
	- Use for frequently accessed data
	- Numbered 0 to 31
	- 32-bit data called a "word"
- Assembler names
	- \$t0, \$t1, …, \$t9 for temporary values
	- \$s0, \$s1, ..., \$s7 for saved variables
- *Design Principle 2:* **Smaller is faster**
	- c.f. main memory: millions of locations

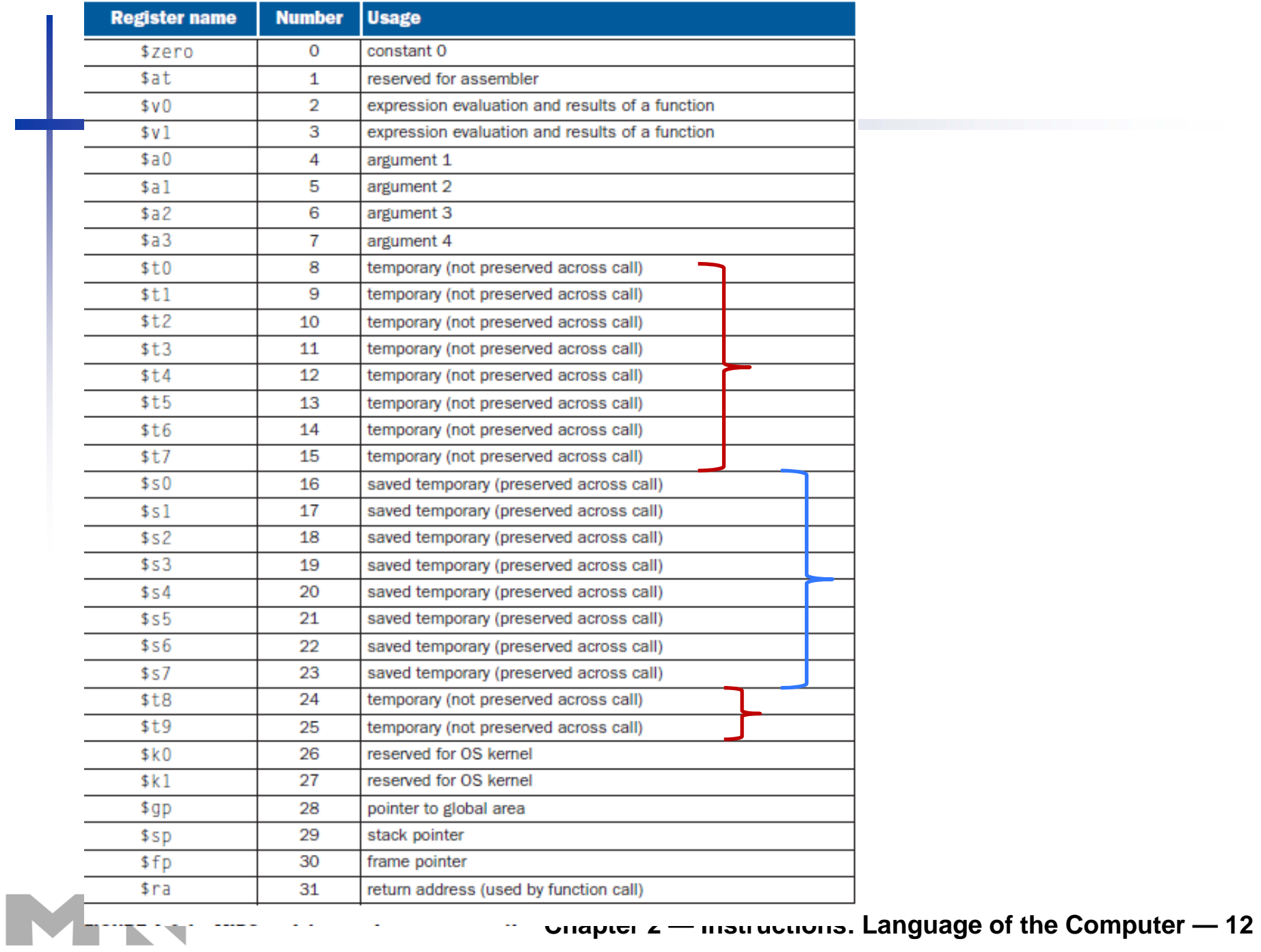

## **Register Operand Example**

#### ■ C code:

$$
f = (g + h) - (i + j);
$$

- f, …, j in \$s0, …, \$s4
- **Compiled MIPS code:** (This is a real assembly)
	- add \$t0, \$s1, \$s2 add \$t1, \$s3, \$s4
	- sub \$s0, \$t0, \$t1

## **Memory Operands**

- $\mathbf{r}$  Main memory used for composite data
	- Arrays, structures, dynamic data
- To apply arithmetic operations
	- **Load values from memory into registers**
	- **Store result from register to memory**
- **Nemory is byte addressed** 
	- Each address identifies an 8-bit byte
- **Nords are aligned in memory** 
	- Address must be a multiple of 4
- MIPS is **Big Endian (The commercial MIPS, not really, but in this course)**
	- Most-significant byte at least address of a word
	- *c.f.* Little Endian: least-significant byte at least address

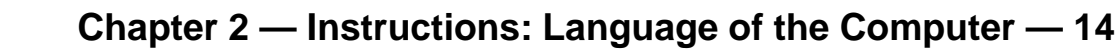

## **Memory Access**

MK

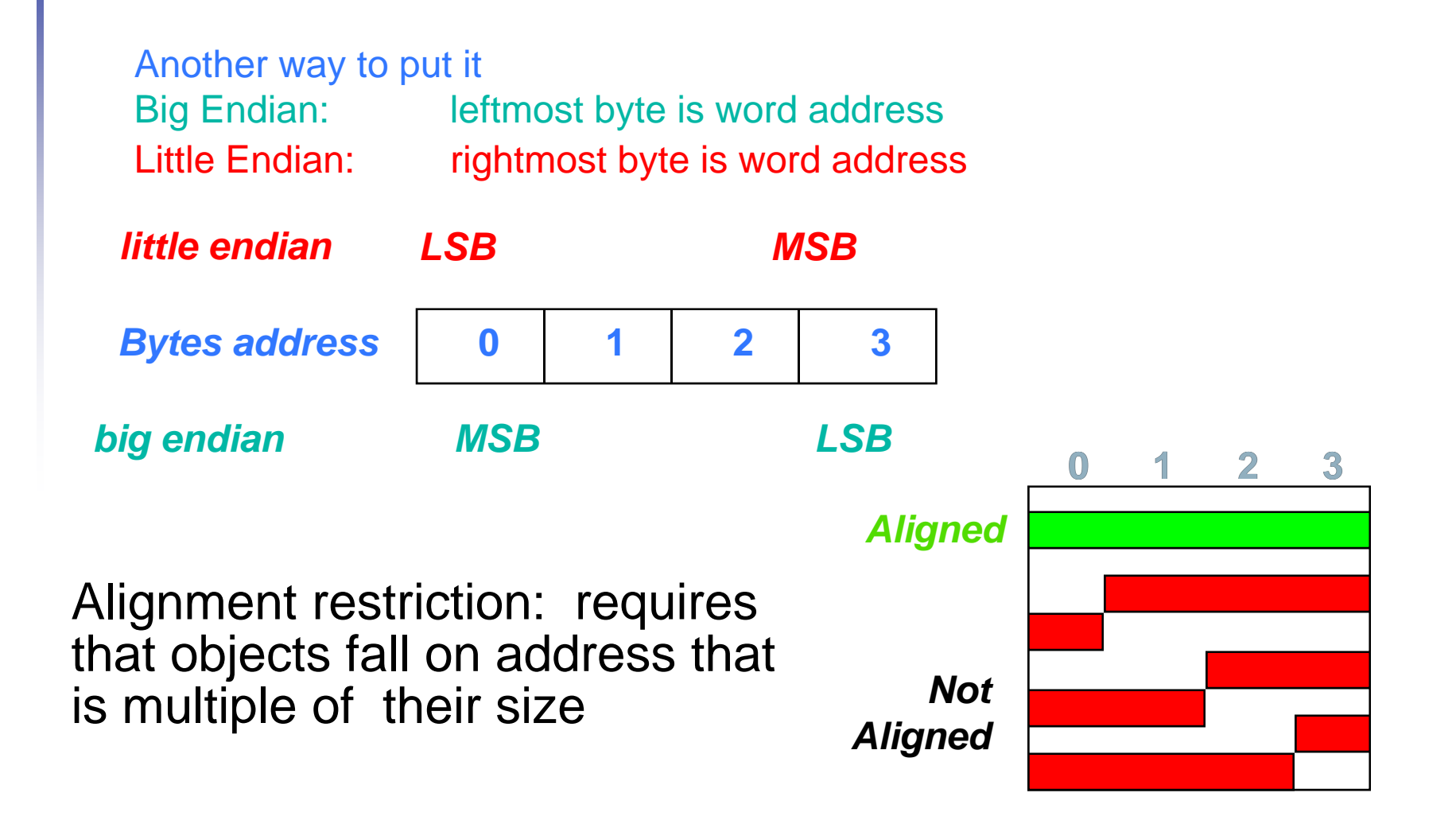

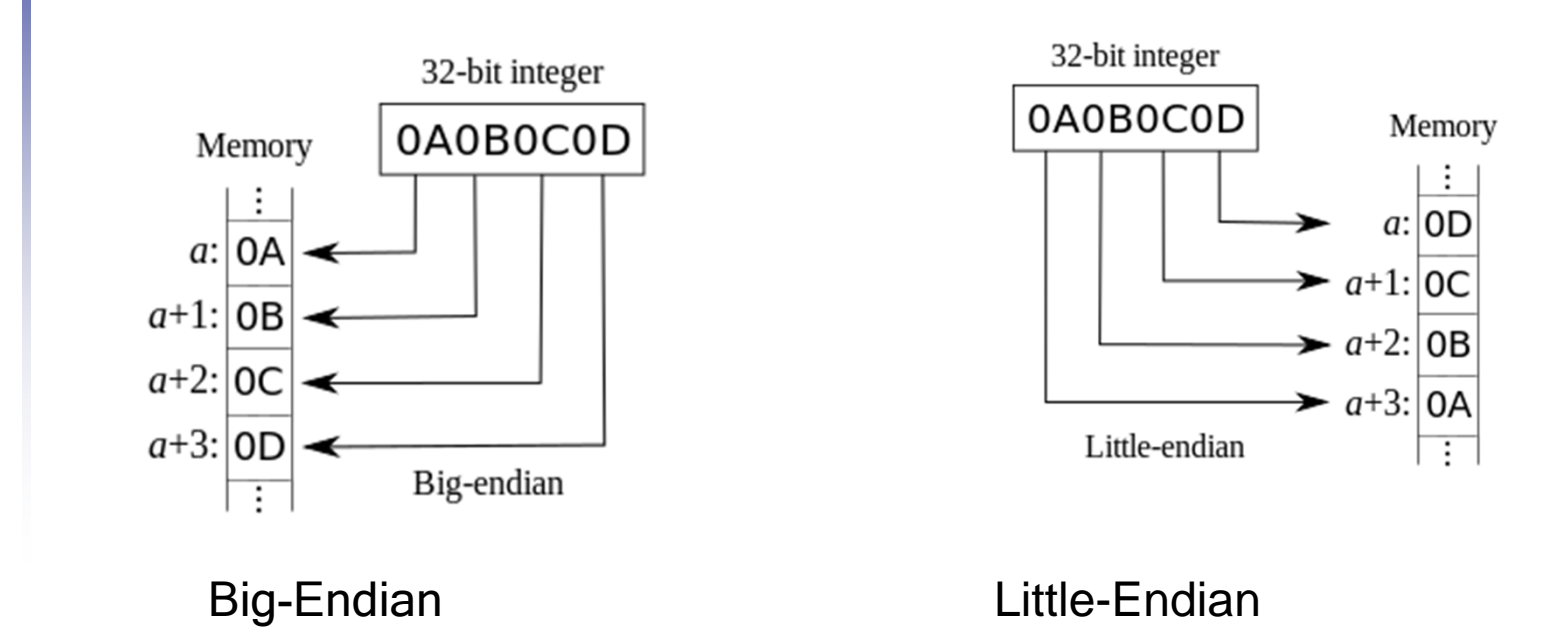

"Little-Endian" by R. S. Shaw - Own work. Licensed under Public Domain via Commons - https://commons.wikimedia.org/wiki/File:Little-Endian.svg#/media/File:Little-Endian.svg

MK

**Chapter 2 — Instructions: Language of the Computer — 16**

# **Loading and Storing Bytes**

- **NIPS** provides special instructions to move bytes
- lb \$t0, 1(\$s3) #load byte from memory
- sb \$t0, 6(\$s3) #store byte to memory
- $\mathcal{L}_{\mathcal{A}}$  What 8 bits get loaded and stored?
	- load byte places the byte from memory in the rightmost 8 bits of the destination register
		- what happens to the other bits in the register?
	- store byte takes the byte from the rightmost 8 bits of a register and writes it to the byte in memory
		- leaving the other bytes in the memory word unchanged

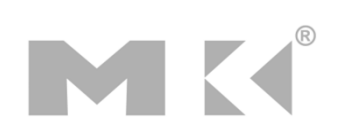

## **Example**

 Given the following code sequence and memory state what is the state of the memory after executing the code?

add \$s3, \$zero, \$zero

■ What value is left in \$t0?

 $$t0 = 0 \times 00000090$ 

**■ What word is changed in Memory** and to what?

 $mem(4) = 0 \times FFFF90FF$ 

**■ What if the machine was little** Endian?  $$t0 = 0 \times 000000042$ ?

 $0 \quad \overline{\text{ox 0 0 9 0 1 2 A 0}}$  0  $\text{mem(4)} = 0 \times \text{FF42} \text{FFF}$  Value not layout

**Chapter 2 — Instructions: Language of the Computer — 18**